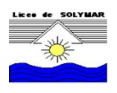

## Sistemas de numeración - Conversiones II

## $Binario \rightarrow Decimal$

Para convertir un binario a decimal utilizamos el desarrollo del número como combinación lineal de las potencias de su base, y operamos en decimal.

Ejemplo: Convertir a decimal el binario 1010111011. El desarrollo del número es:

 $1 + 1 \times 2 + 0 \times 2^2 + 1 \times 2^3 + 1 \times 2^4 + 1 \times 2^5 + 0 \times 2^6 + 1 \times 2^7 + 0 \times 2^8 + 1 \times 2^3$ 

Observar que los coeficientes del polinomio en potencias de la base 2 son los dígitos binarios del número, y cada exponente es la posición del dígito en el número (empezando desde la derecha con el posición 0).

Operando el desarrollo, el resultado es 699; por lo tanto el binario 1010111011 es el decimal 699.

## $Decimal \rightarrow Binario$

Recíprocamente, para convertir un decimal a binario, utilizamos las divisiones sucesivas por la base; los restos de las divisiones son los coeficientes del desarrollo anterior, es decir los dígitos binarios (empezando con el dígito de la posición 0)

Ejemplo: Convertir a binario el decimal 699.

Dividimos el 699 entre  $2$  (división entera) y los sucesivos cocientes decrecientes:

$$
\begin{array}{c|c|c}\n699 & /2 & & \\
1 & 349 & /2 & & \\
\hline\n\end{array}\n\quad\n\begin{array}{c|c}\n1 & 174 & /2 & \\
\hline\n& 0 & 87 & /2 & \\
& \text{bit3} & 1 & 21 & /2 & \\
& \text{bit4} & 1 & 10 & /2 & \\
& \text{bit5} & 0 & 5 & /2 & \\
& \text{bit6} & 1 & 2 & /2 & \\
& \text{bit7} & 0 & 1 & /2 & \\
& \text{bit8} & 1 & 0 & \\
& \text{bit9}\n\end{array}
$$

Como los restos son los dígitos binarios, entonces el decimal 699 es el binario 1010111011.